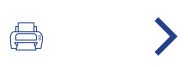

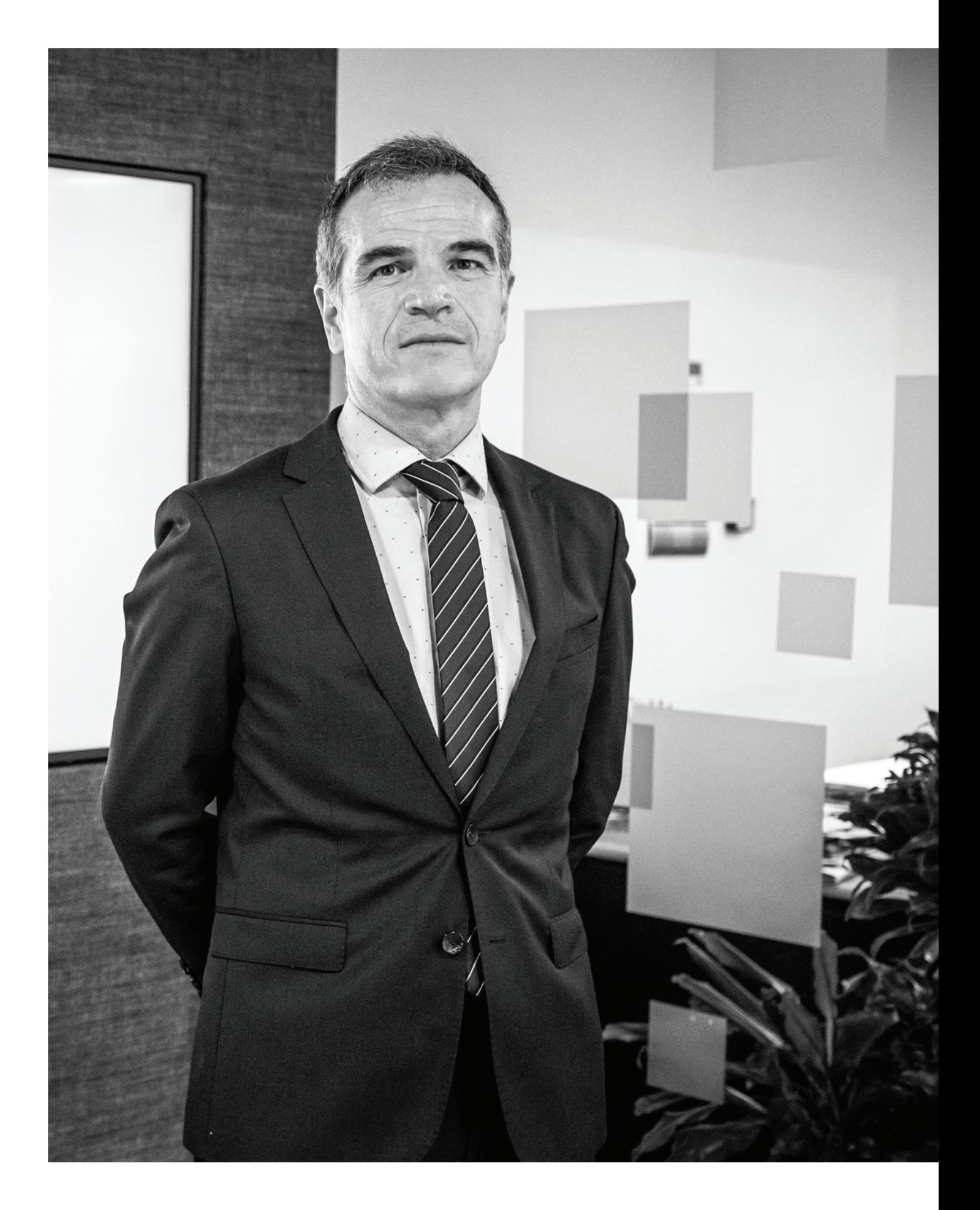

 $\langle \ \rangle$ ⊜

# 1. atala

# Gure lehendakariaren gutuna

## **EGOKITZEKO AHALMENA** NEURRIAK HARTZEN DITUGU, GURE **INGURUNEARI BALIO ERANTŚIA EMATEN JARRAITZEKO**

Azken urteek agerian utzi dute Uvesco Taldeak merkatuaren inguruabar aldakorretara egokitzeko eta gure inguruneari balioa ematen jarraitzeko beharrezkoak ditugun neurriak hartzeko duen gaitasuna. Lehenik eta behin, banaketa funtsezko sektore gisa ikusarazi zuen pandemia bati aurre egin behar izan genion, eta, bi urte geroago, inflazioaren testuinguru sozioekonomiko baten barruan, energia eta lehengaien krisi batek eragindakoa, berriro ere proban egon gara.

1 Gure lehendakariaren autuna

 $\overline{\mathcal{L}}$ 2022 urtearen

laburpena

3 Uvesco eredua

4 Eragina

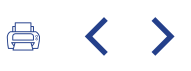

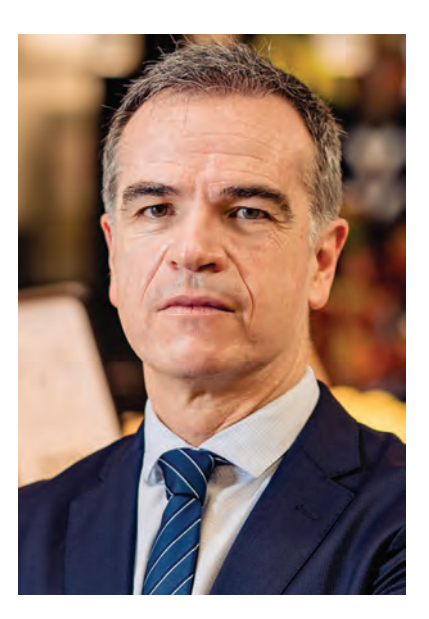

#### José Ramón Fernández de Barrena Bermejo Uvesco Taldearen lehendakaria

Testuinguru berri honetan, beharrezkoa da kate osoaren, fabrikatzaile zein banatzaileen, arteko elkarlana, qure bezeroak pairatzen ari diren erosketa saskiaren prezio igoerak geldiarazteko. Gainera, guk beti egin izan dugu saski osasungarria erostearen aldeko apustua, eta honek guztiak arriskuan jarri du erosketa eredu hori. Horregatik, erronka garrantzitsu bati egin behar diogu aurre; hau da, qure marjinak egokitzen jarraitu beharko dugu, prezioei eusten laguntzeko, baina, betiere, kalitatearekin dugun konpromisoa mantenduz: erosleak produktu freskora bideratuko ditugu, eta gure proposamen komertziala indartu egingo dugu. Alde batetik, kalitatezko enpleguen eta gure langileen prestakuntzaren alde eginez, horiek baitira gure oinarrizko zutabeetako bat. Bigarrenik, elikadura osasungarriaren alde eginez eta gizarte ongizatea indartzen laguntzen duten elkartasun, kultura eta gizarte

ekimenetan parte hartuz. Eta, hirugarrenik, iraunkorragoak izateko lan eginez, gure produktu fresko eta 0km-koen balioak indartuz eta gure baliabideak maximizatuz, ingurumenean eragindako inpaktua murrizteko.

Hala, 2022. urteko gertakariei dagokienez, iturri berriztagarrien alde egin beharra nabarmendu da -horretan Uvesco Taldeak aurrea hartu zuen, PPA (Power Purchase Agreement) sinatuta-. Horrekin mugarri bat bete genuen: kontsumitzen dugun energia elektrikoaren %100 berriztagarria da eta elektrifikazioaren alde egiten dugun apustua indartzeko aukera ematen digu, I+G+Ban eta energia eraginkortasunean inbertituz, furgoneta elektrikoekin eta, duela gutxi, kamioi elektriko eta hibridoak proban jarriz, gure biltegietatik banaketa egiteko. Gure karbono aztarna murriztea da beste erronketako bat, non urrats

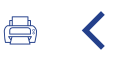

garrantzitsuak egiten ari garen, urtez urte. Azkena, hain justu, Karbonoaren Borondatezko Funtsean parte hartzea izan da, eta gure isurien %5 konpentsatu ditugu.

Era berean, urte gakoa izan da lantaldeekin eta garapen iraunkorrarekin aliantzak egiten jarraitzeko, horrek sinergiak sortzeko eta gure ekintzak indartzeko bidea irekitzen digulako ontzietarako material berriak bilatzeko lanketan. Bide handia dugu egiteko, baina badakigu, halaber, asko dugula eskaintzeko eta, horregatik, gure supermerkatu ereduaren garapen iraunkorrean lanean eta aurrerapausoak ematen jarraituko dugu.

Erantzukizunaren bide honek 800.000 bezeroren konfiantza lortu du dagoeneko, eta hori oso baliagarria zaigu gure eredua lortzeko konpromisoan aurrera egiteko. Gainera, 6.000 langileko lantaldea dugu, kalitatezko enpleguaren alde egiten dugun apustuaren erakusle argi. Etorkizunari erantzukizunez begiratzen jarraitu behar dugu, eta merkatuak planteatzen dizkigun erronkei aurre egiteko ikasten, hobetzen eta hazten jarraitzeko borondatearekin, gure ibilbide osoan zehar egin dugun bezalaxe.

1 Gure lehendakariaren gutuna

### $\mathcal{P}$

2022. urtearen laburpena

## 3

Uvesco eredua

#### 4 Eragina